## **Projekt 3 – Analiza masowa**

Niniejszy projekt składa się z dwóch części. Pierwsza polega projekcie wstępnym wnętrza kabiny (kadłuba). Druga część to tytułowa analiza masowa polegająca na wyznaczeniu położenia środka ciężkości.

## **Projekt kabiny (wnętrza kadłuba)**

Projekt kabiny (wnętrza kadłuba) należy wykonać w postaci rysunku, przedstawiającego rozmieszczenie wyposażenia samolotu, z uwzględnieniem zasad ergonomii. W tym celu można skorzystać z [pomocy do wymiarowania](http://itlims-zsis.meil.pw.edu.pl/zsis/pomoce/WTLK/PL/Pom/Kadlub_wymiary.pdf) kabin zamieszczonych na stronie internetowej. Poniżej przedstawiono trzy przykłady projektów kabin (kadłubów) z prac studenckich z poprzednich lat. Rysunki te stanowią jedynie przykład i należy je traktować poglądowo a nie jako wzorzec czy szablon.

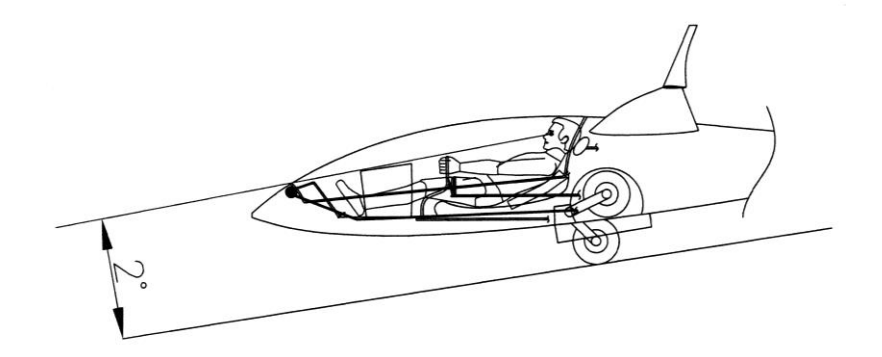

Rys. 1 - Projekt kabiny szybowca [1]

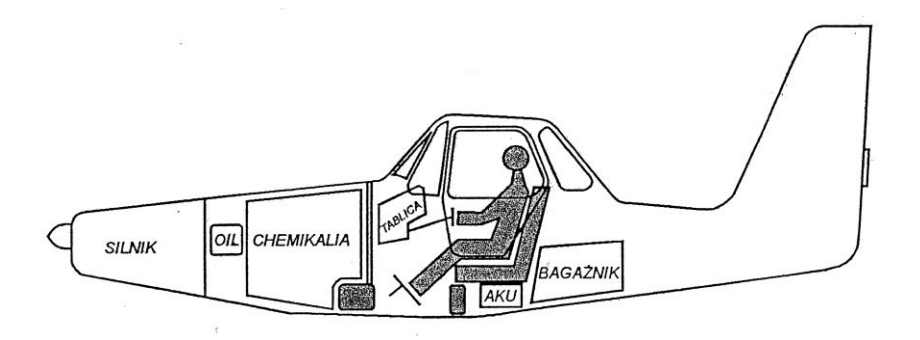

Rys. 2 - Projekt kabiny samolotu rolniczego [2]

Rozmieszczenie pasażerów

(z podziałem na klasę biznes i ekonomiczną)

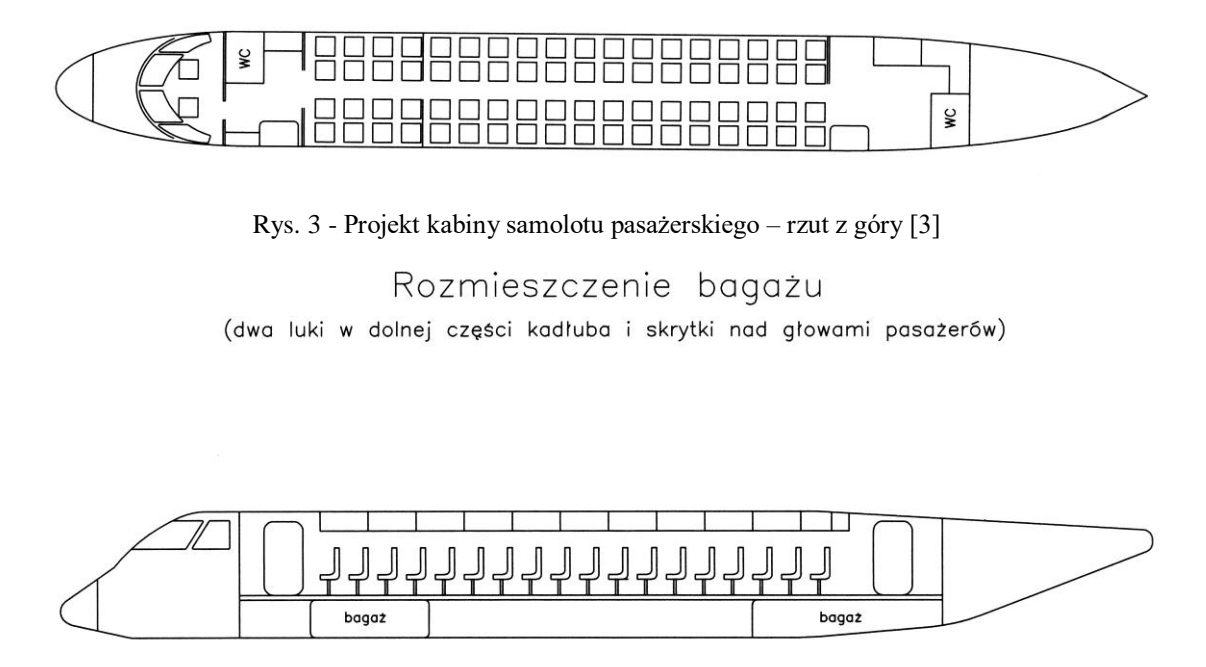

Rys. 4 - Projekt kabiny samolotu pasażerskiego – rzut z boku [3]

## **Analiza masowa samolotu**

Analizę masową zaczynamy od podziału bryły samolotu na elementy struktury, wyposażenia, masy płatnej, itp. oraz wyznaczeniu mas tych elementów oraz położeń ich środków ciężkości. W tym celu wykonać należy rysunek zwany arkuszem wyważenia ([Rys. 5](#page-2-0)) Następnie korzystając z zależności (1-2) wyznaczamy położenie środka ciężkości i przeliczamy jego położenie do układu związanego ze średnią cięciwą aerodynamiczną. Dane mas składowych należy przedstawić w tabeli i wykonać obliczenia, np. wg schematu przedstawionego poniżej. Przykład przedstawiony w Tabeli 1 pokazuje jedynie sposób prezentacji wyników. Liczba elementów samolotu wzięta pod uwagę powinna być zwykle wyższa.

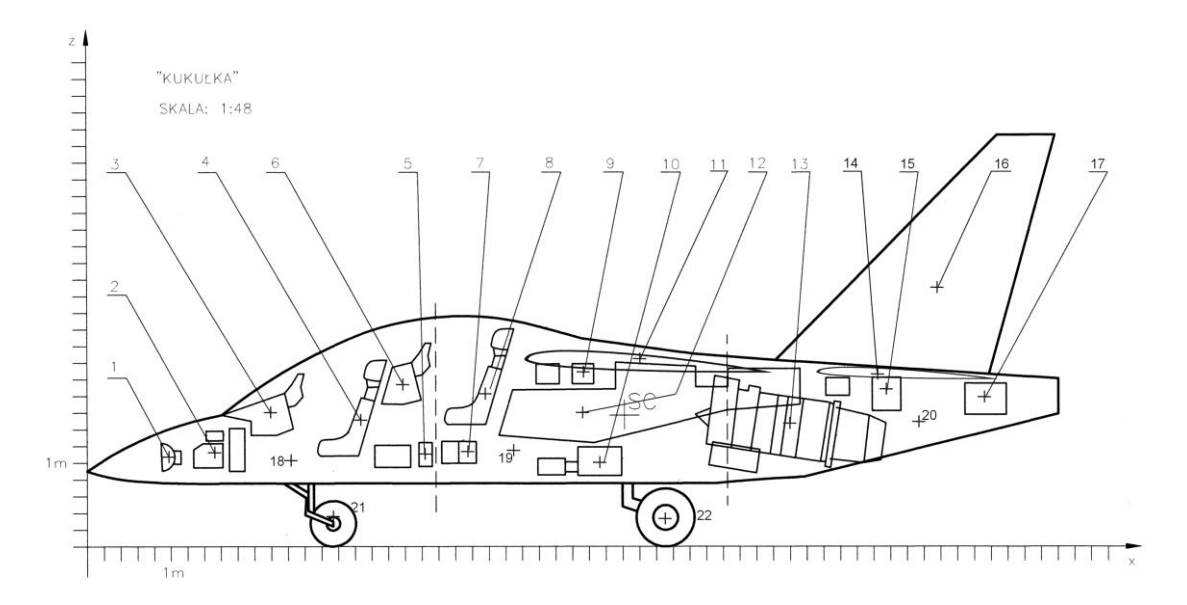

<span id="page-2-0"></span>Rys. 5 - Przykładowy arkusz wyważenia samolotu szkolno-treningowego (projekt studencki [4])

Schemat obliczeń:

- 1. wyznaczenie mas poszczególnych elementów samolotu obliczenia i szacunki wykonujemy na podstawie danych statystycznych i pozycji przedstawionych w spisie literatury,
- 2. zdefiniowanie wariantów wyważenia,
- 3. wyznaczenie średniej cięciwy aerodynamicznej i jej położenia,
- 4. obliczenie położenia środka ciężkości wg wzorów:

$$
X_{SC} = \frac{\sum_{i=1}^{n} m_i x_i}{\sum_{i=1}^{n} m_i}, \quad Y_{SC} = \frac{\sum_{i=1}^{n} m_i y_i}{\sum_{i=1}^{n} m_i}, \quad Z_{SC} = \frac{\sum_{i=1}^{n} m_i z_i}{\sum_{i=1}^{n} m_i}
$$
(1)

5. obliczenie położenia środka ciężkości w %SCA:

$$
x_{SC}[\%] = 100(X_{SC} - (X_A - 0.25Ca))/Ca
$$
 (2)

gdzie:

*Ca* – średnia cięciwa aerodynamiczna (SCA),

*X<sup>A</sup>* – położenie punktu ¼ SCA

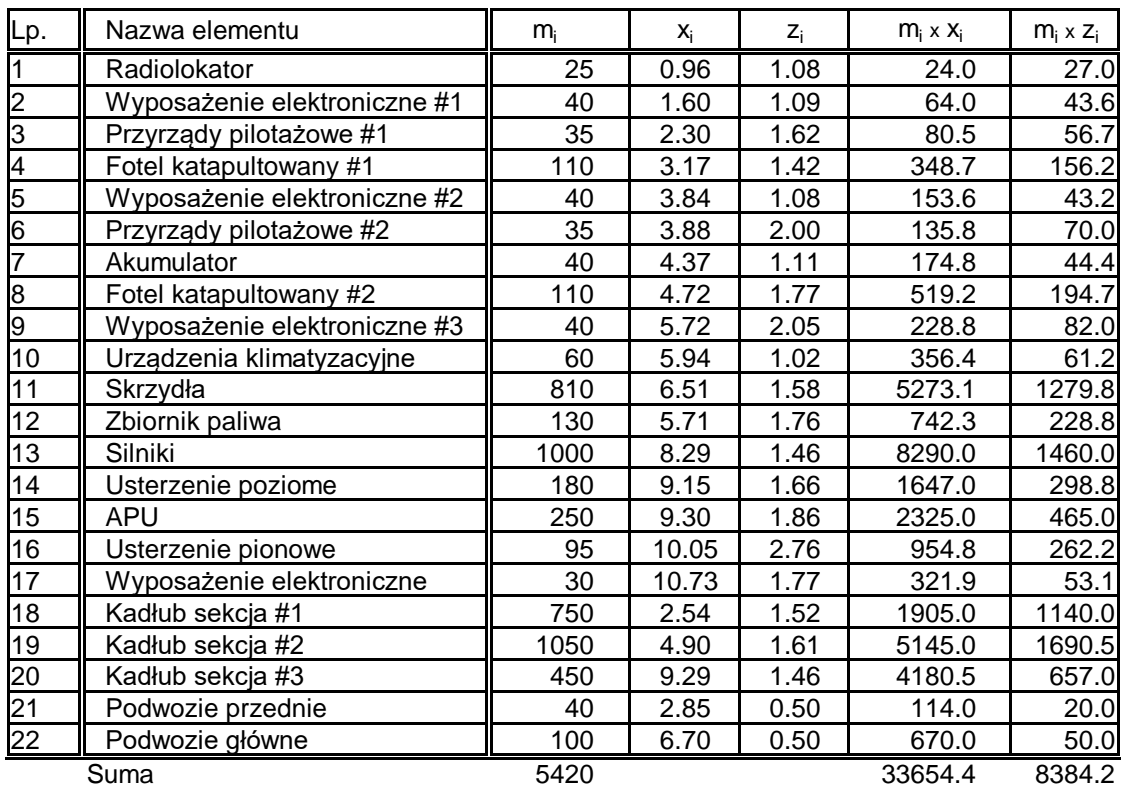

Tabela 1 – Arkusz wyważenia – dane masowe i geometryczne (przykład [4])

Wyniki wyważenia należy przedstawić w następującej formie

$$
X_{sc} = 6.209 \ m
$$
  

$$
Z_{sc} = 1.547 \ m
$$

$$
\begin{array}{ll}\n\text{Srednia cięciwa aerodynamiczna} & 1.7 \text{ m} \\
& X \text{ noska SCA} & 5.7 \text{ m} \\
& X_{\text{sc}} = 30\% & \text{m} \\
\end{array}
$$

Należy sprawdzić, czy środek ciężkości w skrajanych pozycjach spełnia warunki dotyczące jego położenia względem punktów podparcia samolotu na ziemi [\(podwozia\)](http://itlims-zsis.meil.pw.edu.pl/pomoce/WTLK/PL/Pom/Kadlub_podwozie.pdf). Jeśli warunki te nie są spełnione, należy zaproponować zmiany w projekcie, prowadzące do spełnienia powyższych warunków.

## **Spis literatury**

- 1. Maciej Kalwara, Łukasz Pruszyński, Szybowiec klasy otwartej projekt studencki w ramach przedmiotu "Samoloty, Śmigłowce, Rakiety" – Politechnika Warszawska 2006
- 2. Piotr Araszkiewicz, Adam Toczek, Dawid Wróbel, Piotr Busz, Lekki samolot wsparcia ekologicznego – projekt studencki w ramach przedmiotu "Samoloty, Śmigłowce, Rakiety" – Politechnika Warszawska 2005
- 3. Marcin Chrust, Andrzej Gajda, Piotr Nowacki, Łukasz Skonecki, Wiktor Stołowski "Bening" regional jet – projekt studencki w ramach przedmiotu "Samoloty, Śmigłowce, Rakiety" – Politechnika Warszawska 2006
- 4. Tomasz Bąk, Łukasz Mężyk, Kamil Stępień, Piotr Wodyński, Odrzutowy samolot szkolnobojowy "Kukułka" – projekt studencki w ramach przedmiotu "Samoloty, Śmigłowce, Rakiety" – Politechnika Warszawska 2006
- 5. St. Danilecki: *Projektowanie samolotów*, Oficyna Wydawnicza Politechniki Warszawskiej, Warszawa 2000
- 6. Daniel P. Raymer: *Aircraft Design: A Conceptual Approach*, AIAA Education Series 2012